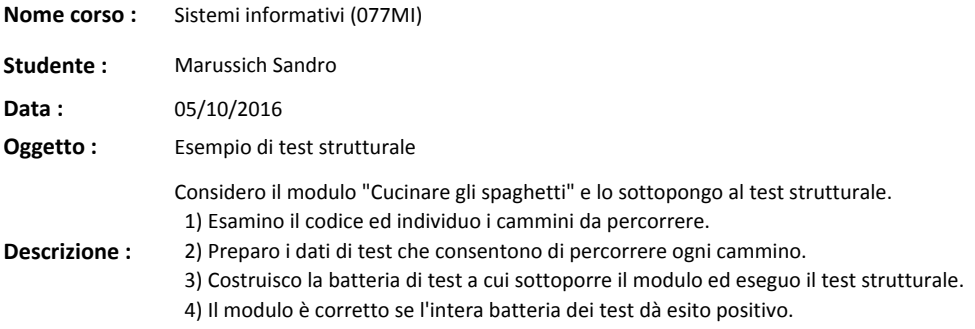

## **1) Parametri ingresso**

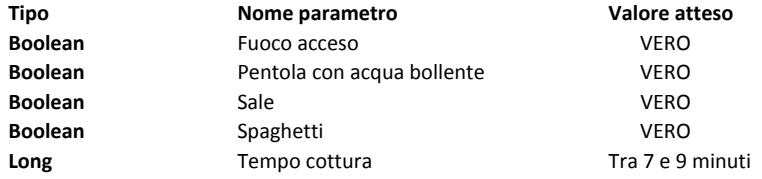

## **2) Valori in uscita**

Esito operazione

## **3) Test di verifica strutturale**

**Stringa**

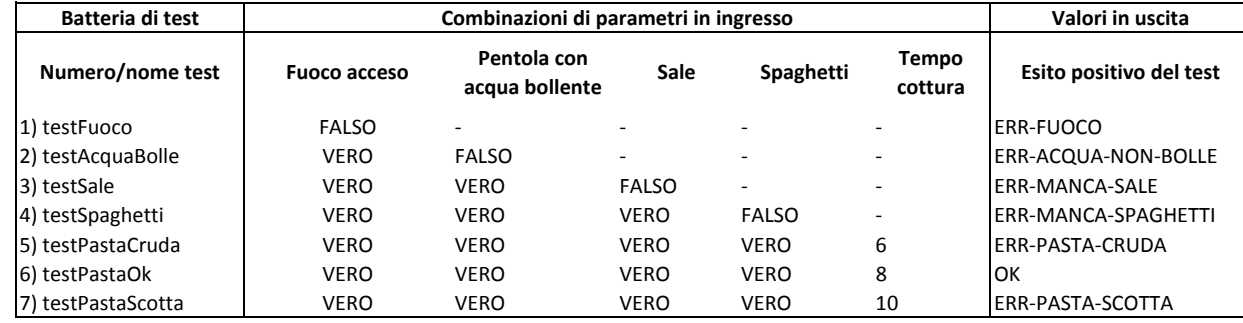

 *Nota 1: Il trattino in una cella significa che il valore del parametro non è significativo ai fini del test.Posso mettere qualsiasi valore.Nota 2: Non aggiungo boundary test perché in teoria sono di pertinenza dell unit test di ciascun singolo metodo*

## **4) Conclusioni**

La tecnica del test strutturale permette di ridurre il numero dei test.

Nell'esempio in esame il totale di tutte le combinazioni dei parametri è pari a 2\*2\*2\*2\*3 = 48 combinazioni.

L'esame dei cammini riduce il numero delle combinazioni significative a 7.